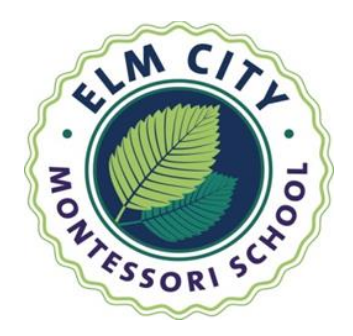

Dear ECMS Parents,

We are pleased to share that ECMS uses Transparent Classroom, an online record keeping and parent communication tool for Montessori schools. It is a wonderful resource for families and we are eager to support you in using this tool!

Once you have logged on and set-up your account, you will receive texts or emails with pictures of your child in our classroom, you will have access to your child's lesson records and a database of lesson descriptions (so that you can understand what your child is learning when he works with a particular lesson). Through Transparent Classroom you will also have access to the school directory and will get to see any posts in which your child has been tagged.

## **Getting Started**

Here's how you get started:

All families receive an email from Transparent Classroom when your child first starts at ECMS. Once you receive the email inviting you to join Transparent Classroom, please follow the link and complete your profile. If you haven't received this email, check you spam folder. If you still cannot find the email, please contact me at [eliza.halsey@elmcitymontessori.org](mailto:eliza.halsey@elmcitymontessori.org) or call Janida at the front office.

You will be able to choose what information you would like to share with other parents and how/if you would like to receive notes about your child's progress or pictures of her/his day.

Once you log in, please go to 'Getting Started' for short instructional videos on how to navigate Transparent Classroom and get the most out of your experience.

Best,

Eliza

Executive Director Elm City Montessori School

P.S. The Transparent Classroom team is very interested in how to make all of our experiences even better. So please do leave them feedback if you have any ideas or run into road bumps as you get started. Just click on the speech bubble in the top right corner to leave feedback.